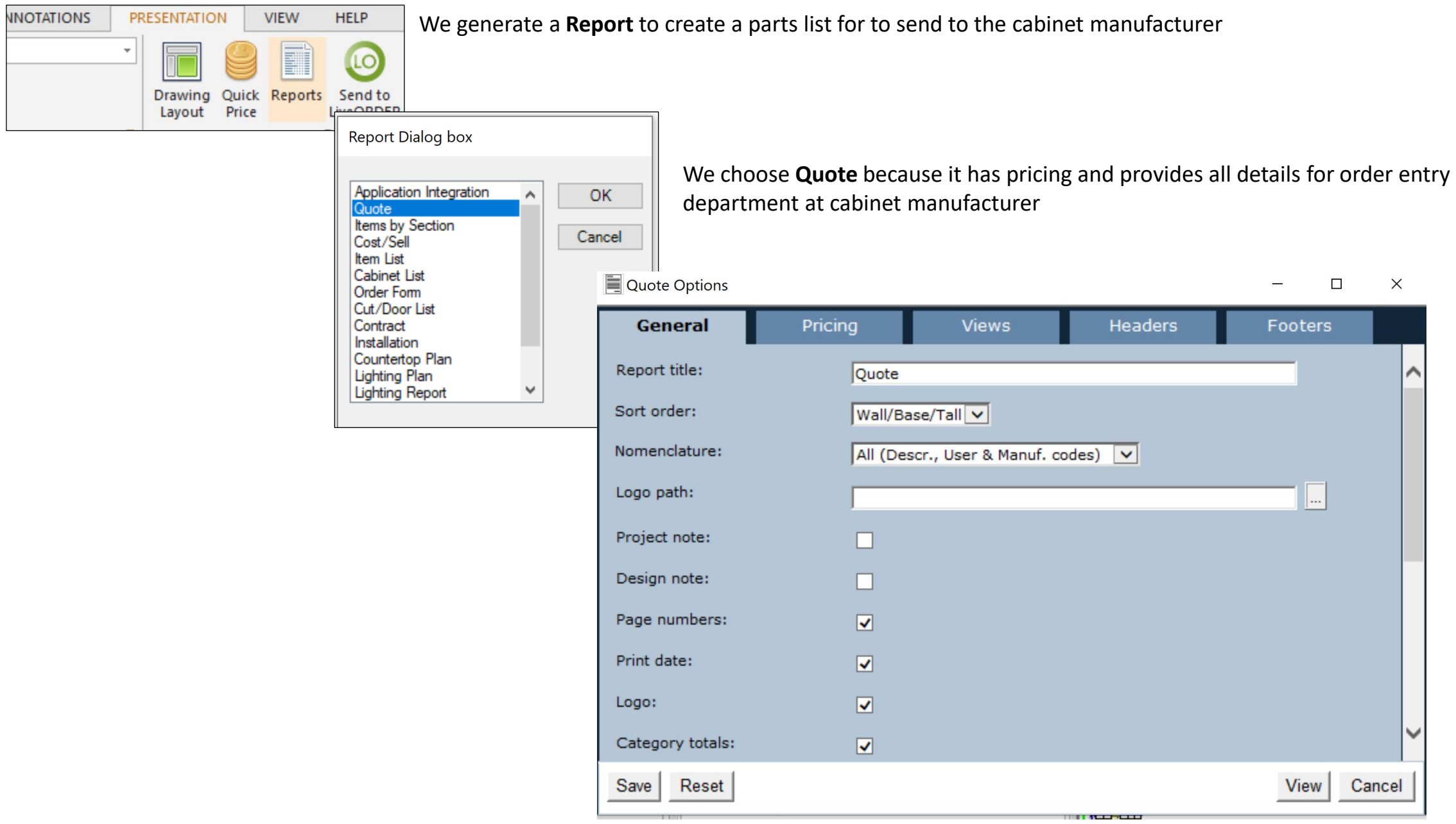

We Click **View** to generate the Quote

∧

 $\checkmark$ 

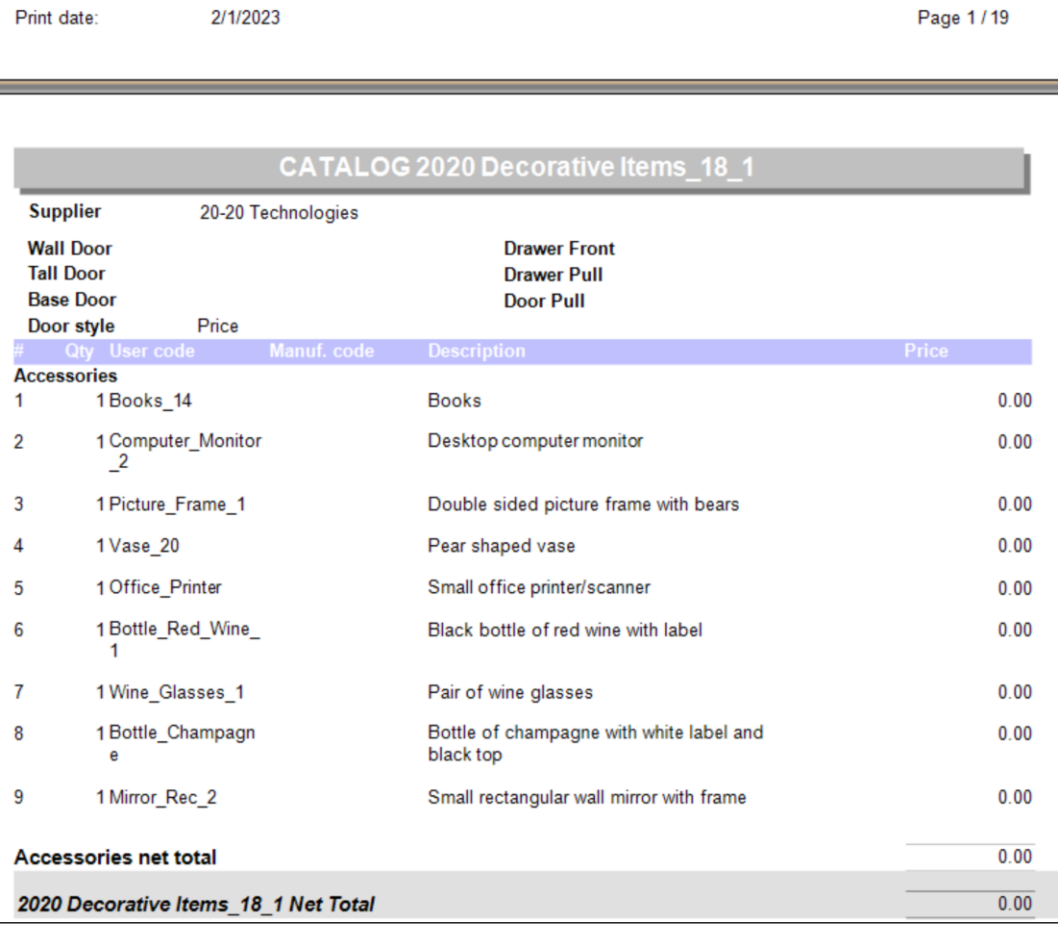

Report title: Quote Sort order: Wall/Base/Tall Nomenclature: All (Descr., User & Manuf. codes)  $\vert \vee \vert$ Logo path: Project note: П Design note: H. Page numbers:  $\overline{\mathbf{v}}$ Print date:  $\overline{\mathbf{v}}$  $\overline{\mathbf{v}}$ Logo: Category totals:  $\overline{\mathbf{v}}$ Save Reset **View** Cancel  $\odot$ Drawing Quick Reports Send to Export S<br>Layout Price LiveORDER to CSV 图制图 Select Catalog  $\times$ 2020 Decorative Items 18 1 OK 2020 Decorative Items\_18\_1 2020 Sinks and Faucets\_1\_0 Cancel

**Views** 

 $\Box$ 

 $\times$ 

 $\sim$ 

Footers

Headers

Quote Options

General

Pricing

Unfortunately, every item used in the design from ANY catalog will appear on the Quote. This clutters up the Quote with too many unnecessary items which must manually be removed by the designer before sending the Quote to the manufacturer.

**Solution:** add a Select Catalog option to the **General** tab in in **Quote Options.** 2020 already offers that feature with the **Quick Price** tool as shown here.

ROOM\_1<br>ROOM\_FUM\_1 ROOM\_FUR\_1 ROOM\_PLU\_1 VIKING18\_1

I need to have the option of generating a Quote using only the catalog that I choose/need.

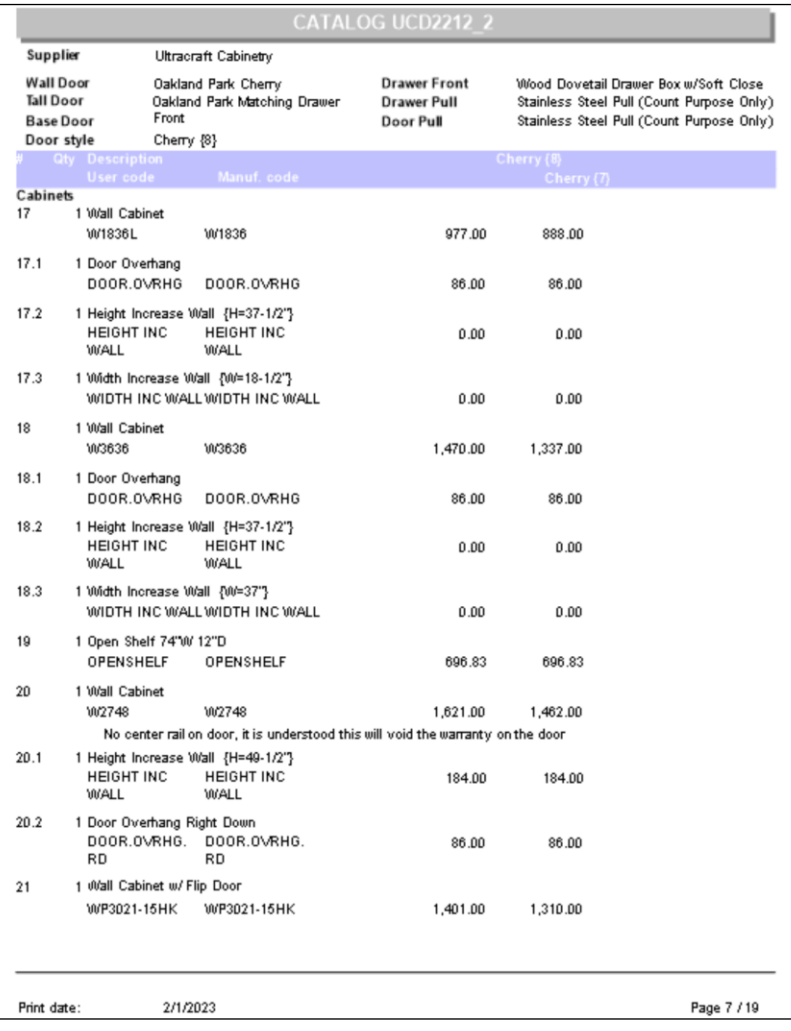

Here is how the Quote looks with no hierarchy of items (whole numbers) and their attributes/attachments/add-ons.(numbers with decimal place after them) This is very difficult to read. The main item and the resulting modifications to the original item are only grouped together by the lead number of the line item.

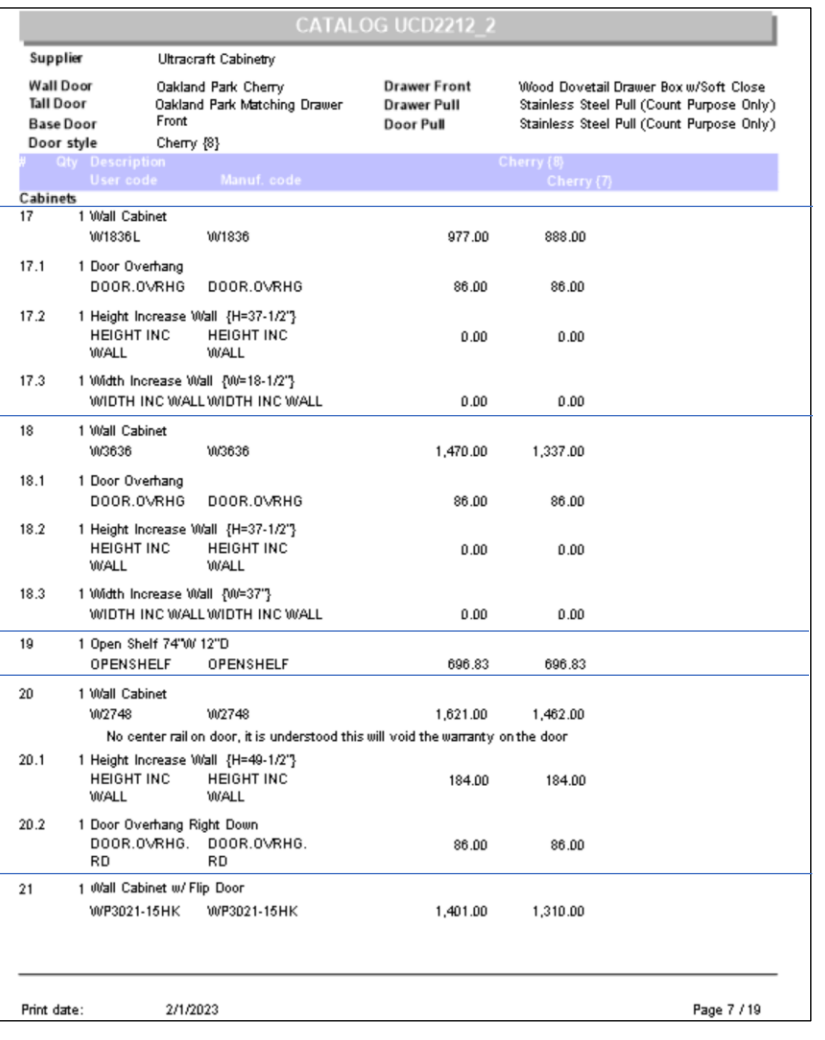

Using lines to divide the main items is much easier to read . The line divides the items into their numerical groups. Now we don't have to use the line items as reference , instead it is evident that the items are all grouped together. From a programming/coding standpoint can't you simply have a solid line generated above each whole number? (a number without decimal after)

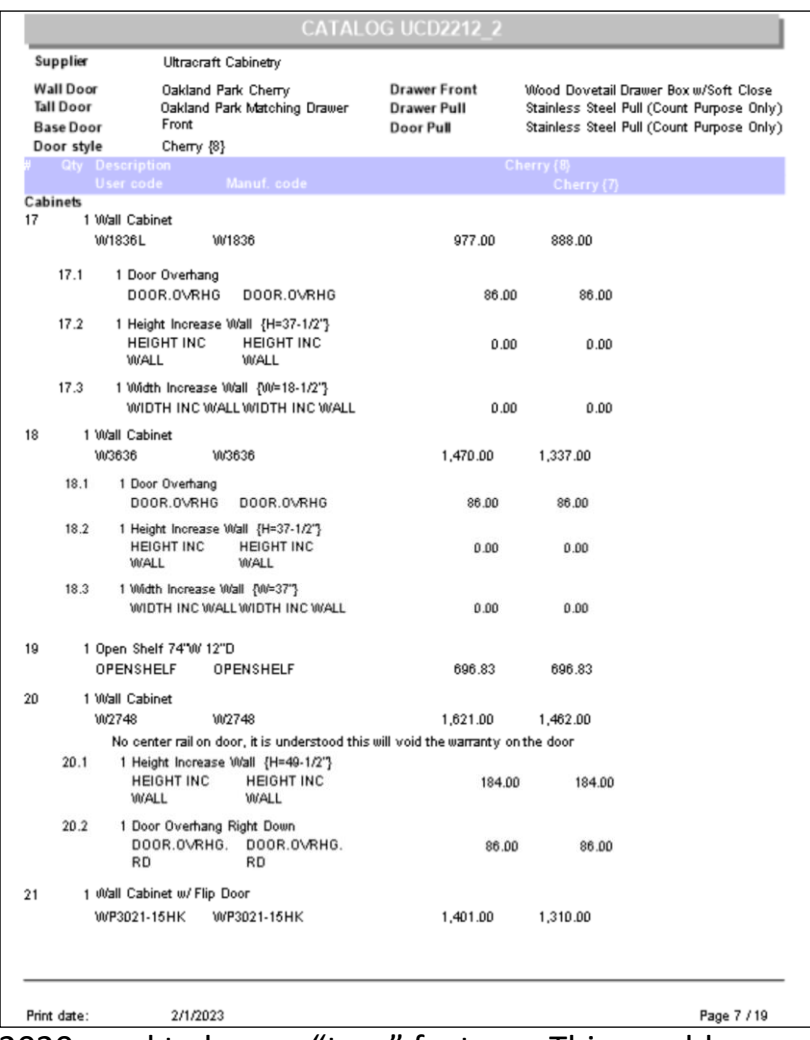

2020 used to have a "tree" feature . This would certainly work. Make it look something like the above.

The main goal needs to be a visual grouping for ease in review and interpretation from all parties

- 1. We need an arrow on the ribbon
- 2. Need program to open designs on laptops in the field at someone's home/location where no internet is available for whatever reason . Even if the design contains cloud items we need to be able to access without internet.